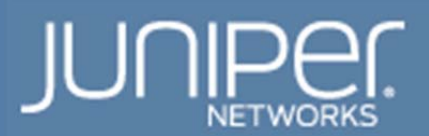

Page 1 FIPS Policy

# Juniper Networks RE1800 and RE2600 Routing Engines Cryptographic Modules

# Non-Proprietary Security Policy

**Document Version:** 0.9

**Date:** August 6, 2015

Juniper Networks, Inc. 1194 North Mathilda Avenue Sunnyvale, California 94089 USA 408.745.2000 1.888 JUNIPER www.juniper.net

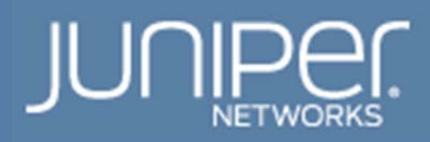

# **Table of Contents**

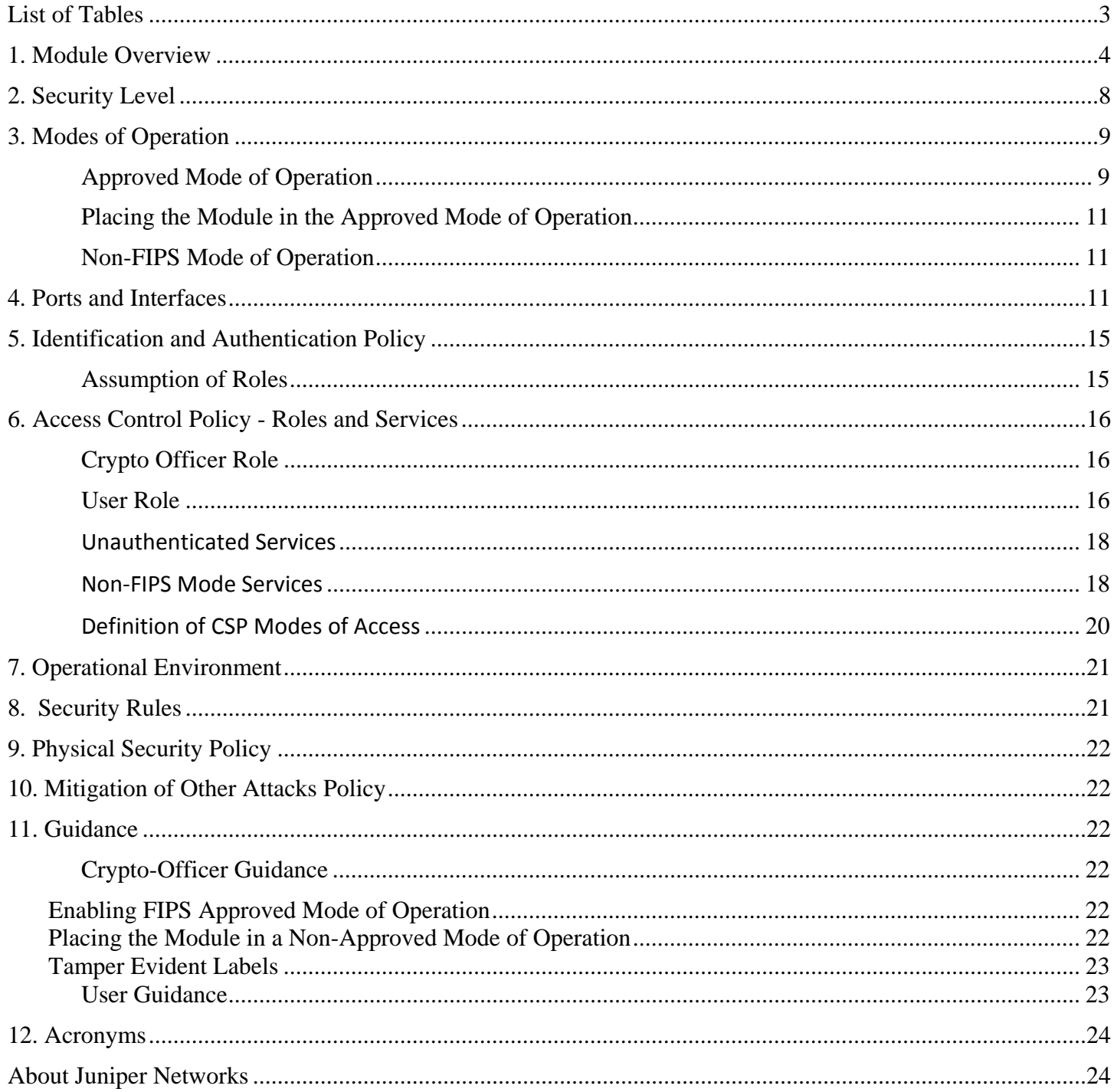

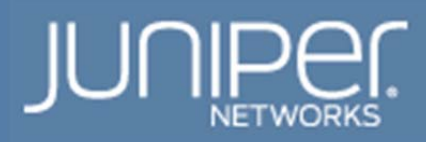

# **List of Tables**

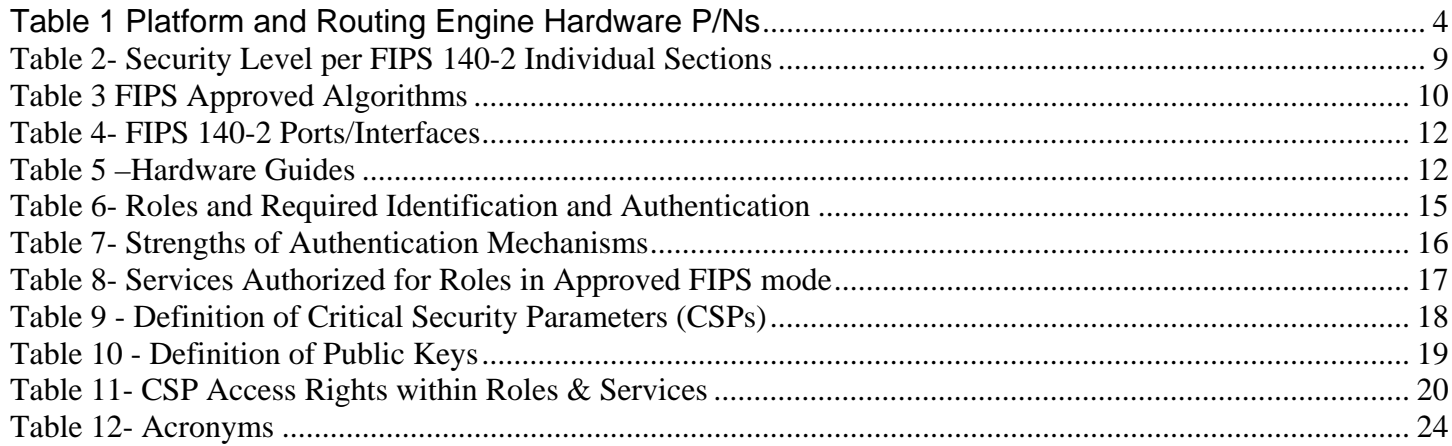

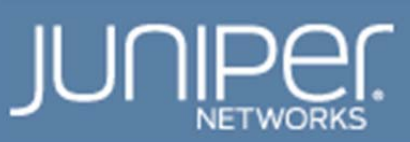

## **1. Module Overview**

This is a non-proprietary Cryptographic Module Security Policy for the Juniper Networks RE1800 and RE2600 Routing Engines Cryptographic Modules from Juniper Networks. The Juniper Networks RE1800 and RE2600 Routing Engines, hereafter referred to as RE or cryptographic module, are multi-chip embedded cryptographic modules that control a router or switch's interfaces, chassis components, system management, and user access to the device. The RE runs Junos 14.1R4 with the FIPS mode utilities, a software package that restricts Junos Operating System to FIPS approved algorithms.

The RE is compatible with the Juniper Networks MX Series 3D Universal Edge, EX Series Switches, T Series Routers, M Series Multiservice Edge Routers, and PTX Series Packet Transport Routers. These devices provide dedicated high-performance processing for flows and sessions and integrate advanced security capabilities that protect the network infrastructure as well as user data.

The cryptographic module consists of one of the Routing Engines listed in the table below with firmware version Junos 14.1R4 with the FIPS mode utilities (also version 14.1R4).

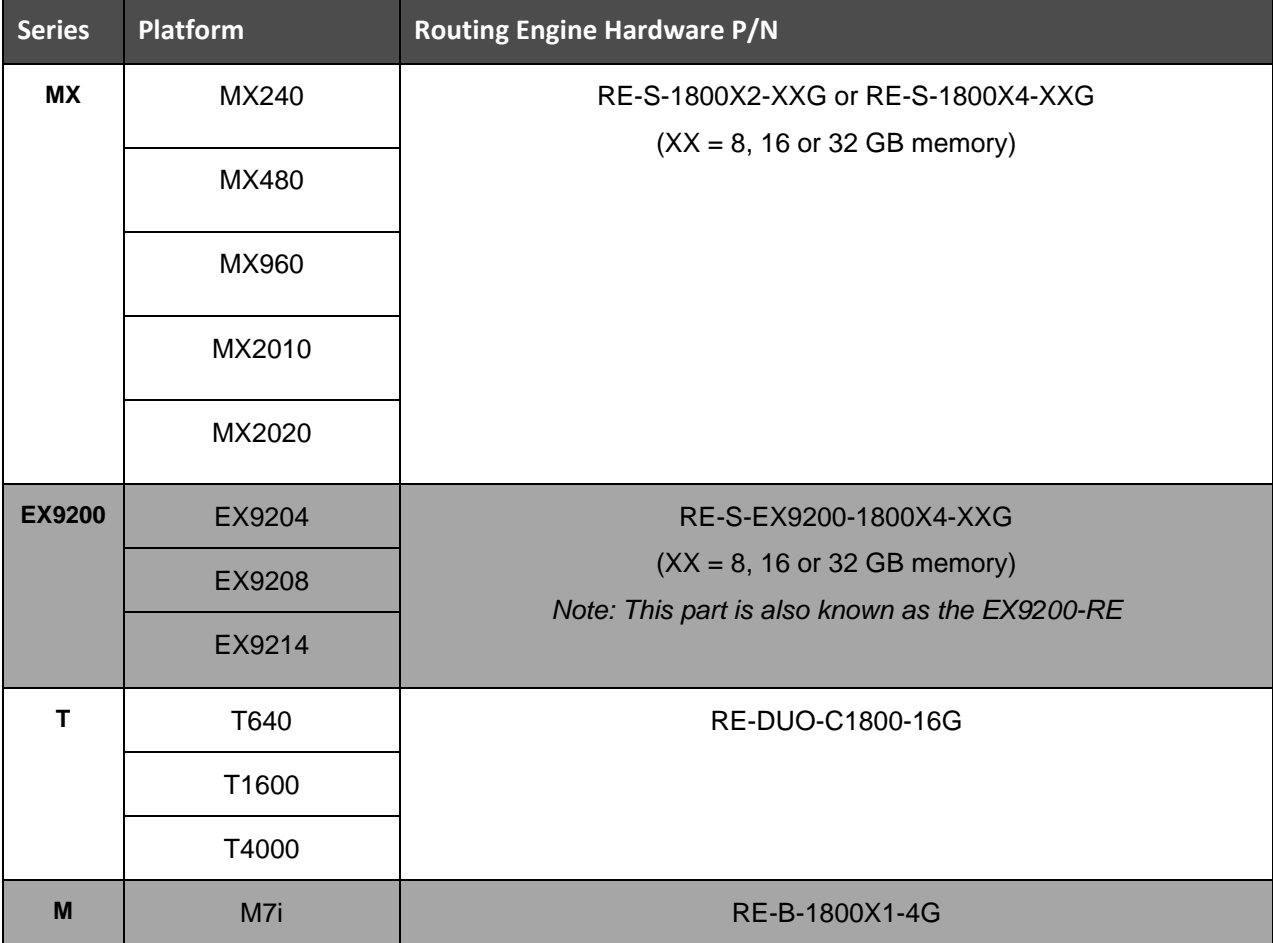

# **Table 1 Platform and Routing Engine Hardware P/Ns**

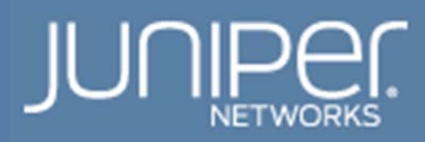

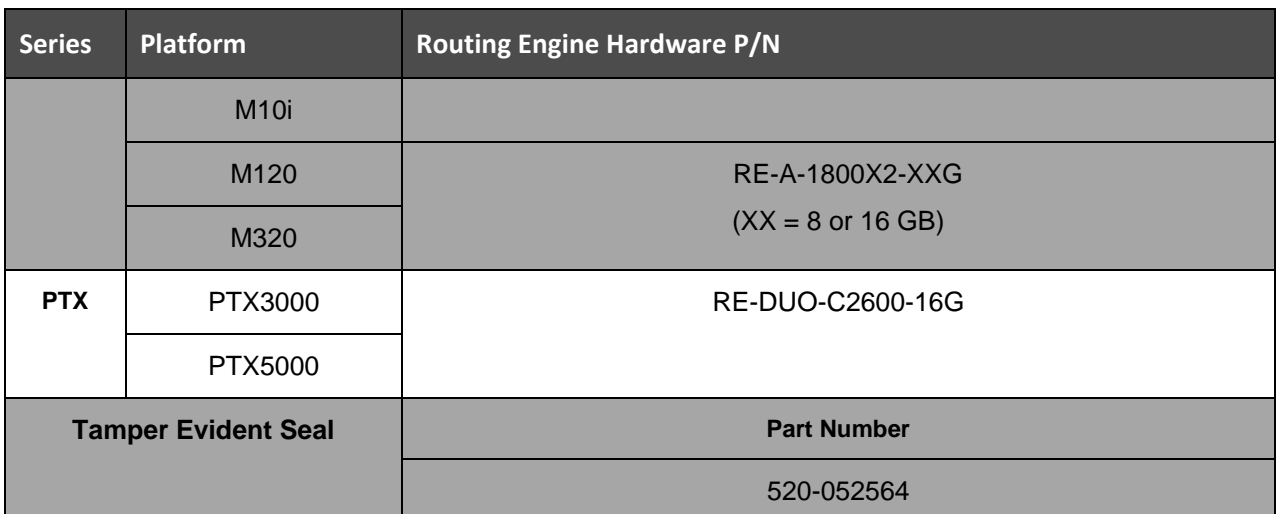

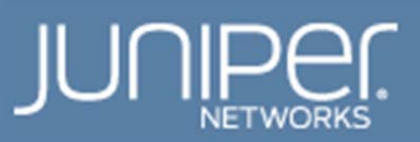

#### Images of the Cryptographic Modules

The physical forms of the module in all configurations are depicted in Figure 1 through Figure 5. The cryptographic boundary is surfaces and edges of the RE assembled printed circuit card assembly. The module relies on the chassis backplane and modular I/O subsystem cards for input and output.

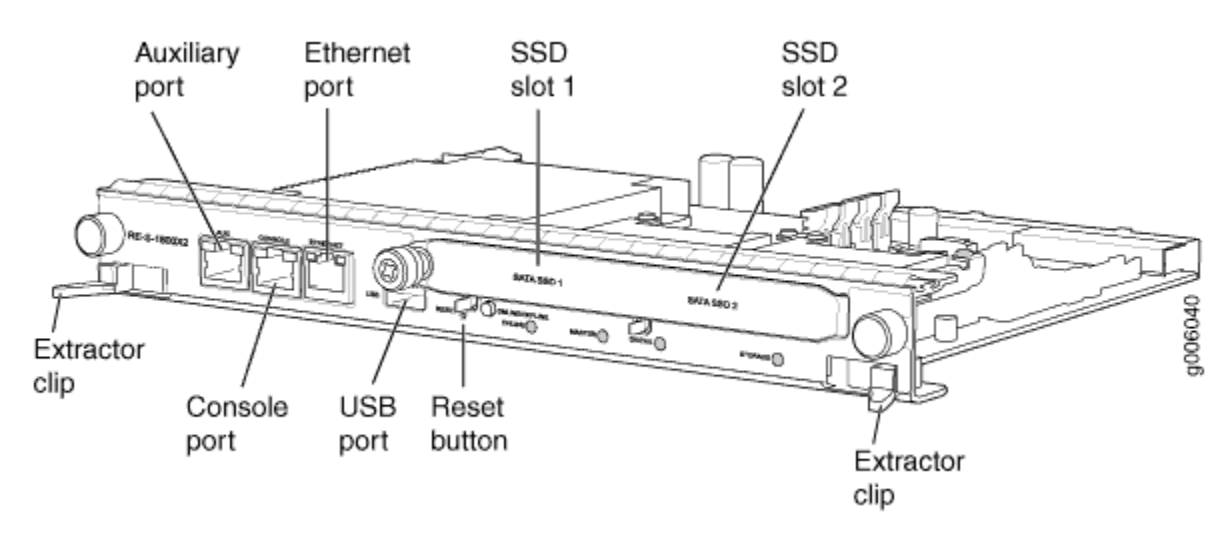

**Figure 1 RE-S-1800X2-XXG, RE-S-1800X4-XXG, and RE-S-EX9200-1800X4-XXG Physical Form** 

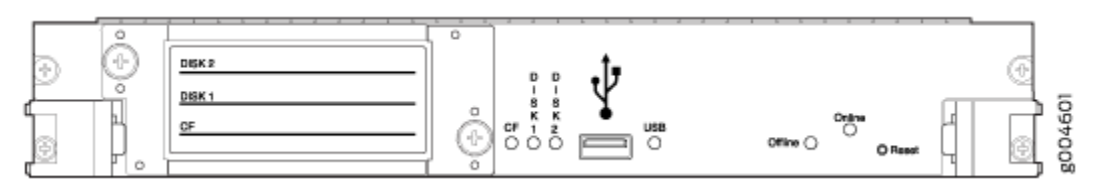

**Figure 2 RE-DUO-C1800-16G Physical Form** 

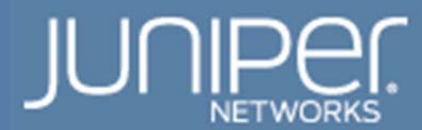

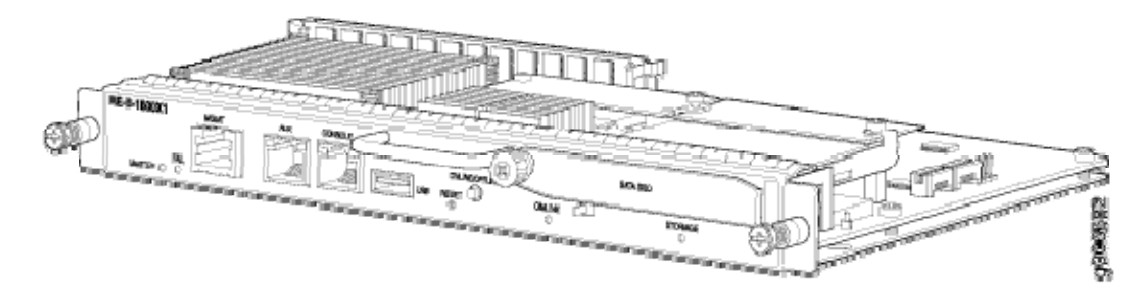

**Figure 3 RE-B-1800X1-4G Physical Form** 

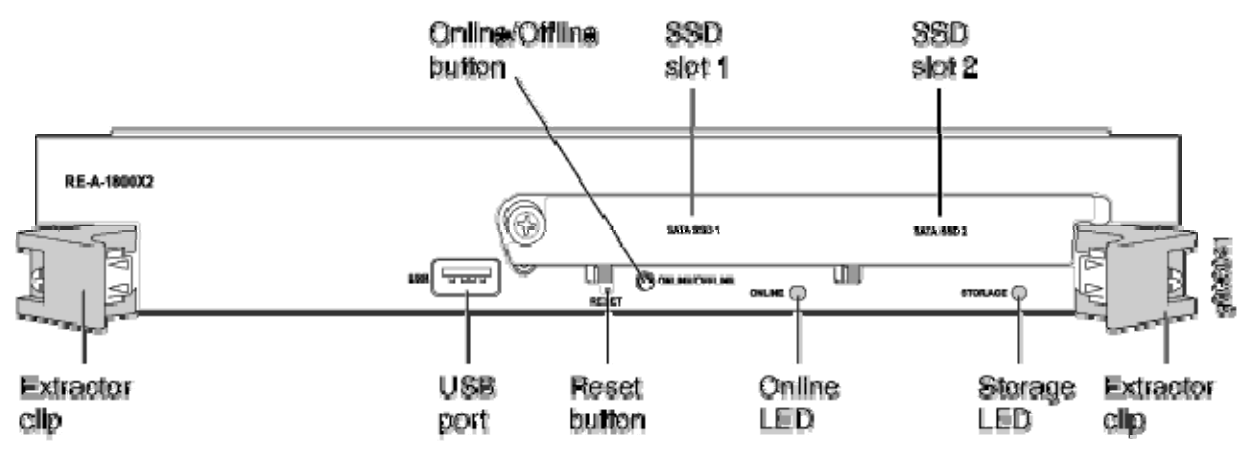

**Figure 4 RE-A-1800X2-XXG Physical Form** 

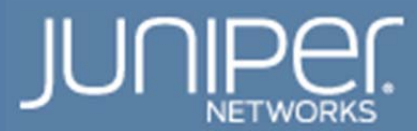

Page 8 FIPS Policy

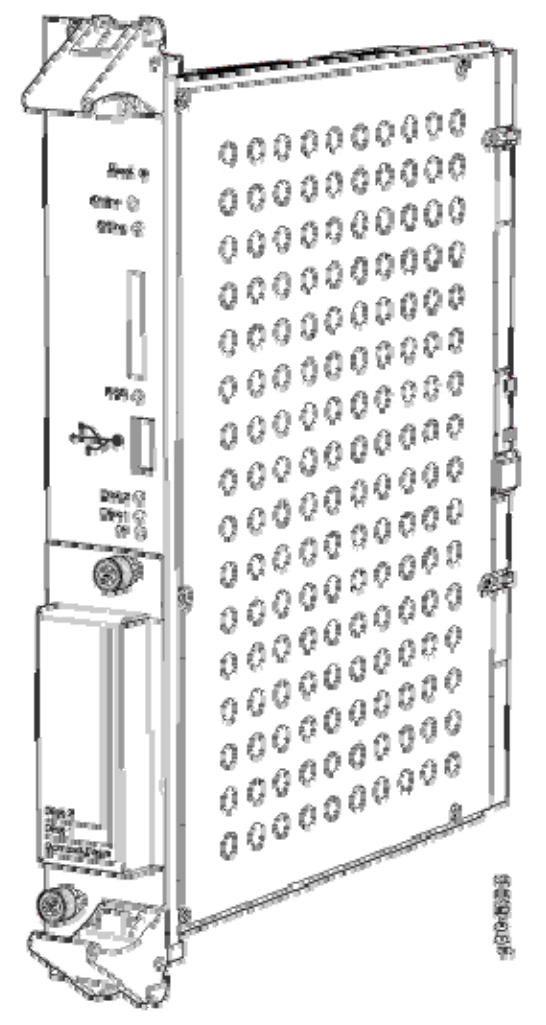

**Figure 5 RE-DUO-C2600-16G Physical Form** 

# **2. Security Level**

The cryptographic modules meet the overall requirements applicable to Level 1 security of FIPS 140-2. The following table lists the level of validation for each area in FIPS 140-2:

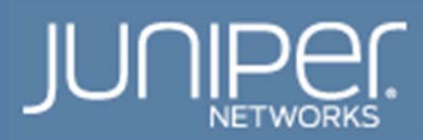

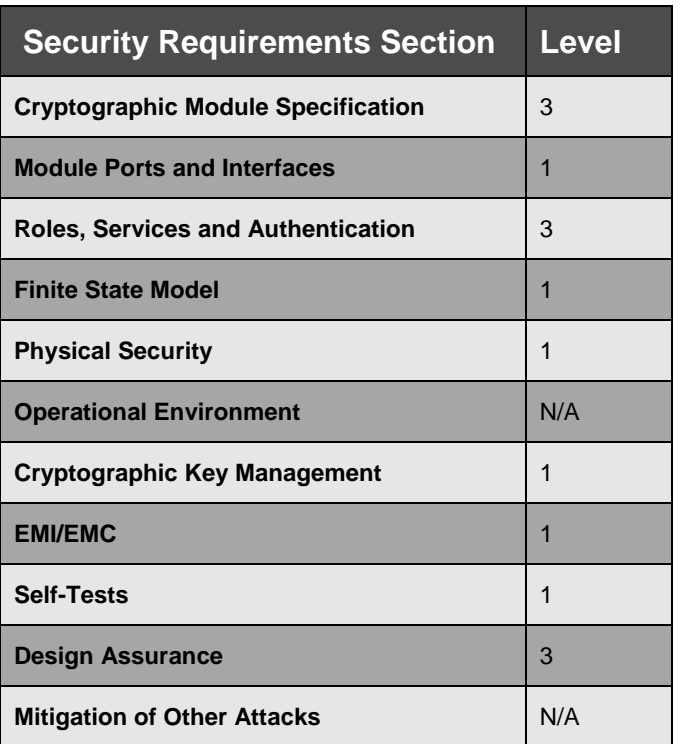

#### **Table 2- Security Level per FIPS 140-2 Individual Sections**

# **3. Modes of Operation**

#### **Approved Mode of Operation**

Once the Junos 14.1R4 firmware image and FIPS mode utilities are installed on the device, integrity and selftests have run successfully, and the Crypto-Officer has performed the FIPS configuration; the module is operating in the approved mode. The Crypto-Officer must ensure that the backup image of the firmware is also Junos 14.1R4 with the FIPS mode utilities by issuing the request system snapshot command. The Crypto-Officer must also run the command "set system fips level 1" or "set system fips level 2". The module only supports FIPS Level 1; however, the level 2 command was retained for backwards compatibility with scripts. Both commands put the module into a single approved mode of operation.

The Crypto-Officer can verify that the cryptographic module is in FIPS mode by observing the console prompt. When operating in FIPS mode, the prompt will read "<user>@<device name>:fips#" (e.g. admin@routing\_engine:fips#). The Crypto-Officer can also use the "show system fips level" command to determine if the module is operating in FIPS mode.

The cryptographic module supports a non-Approved mode of operation. When in the non-approved mode of operation, the console prompt does not include ":fips". The non-approved mode of operation enables unencrypted methods of communicating with the module (i.e., telnet, Rlogin, FTP, Finger, RSH and TFTP).

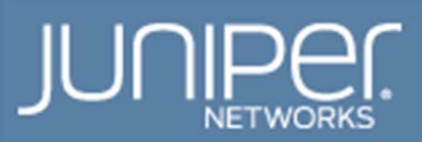

The FIPS Approved mode of operation supports the following FIPS Approved algorithms<sup>1</sup>:

#### **Table 3 FIPS Approved Algorithms**

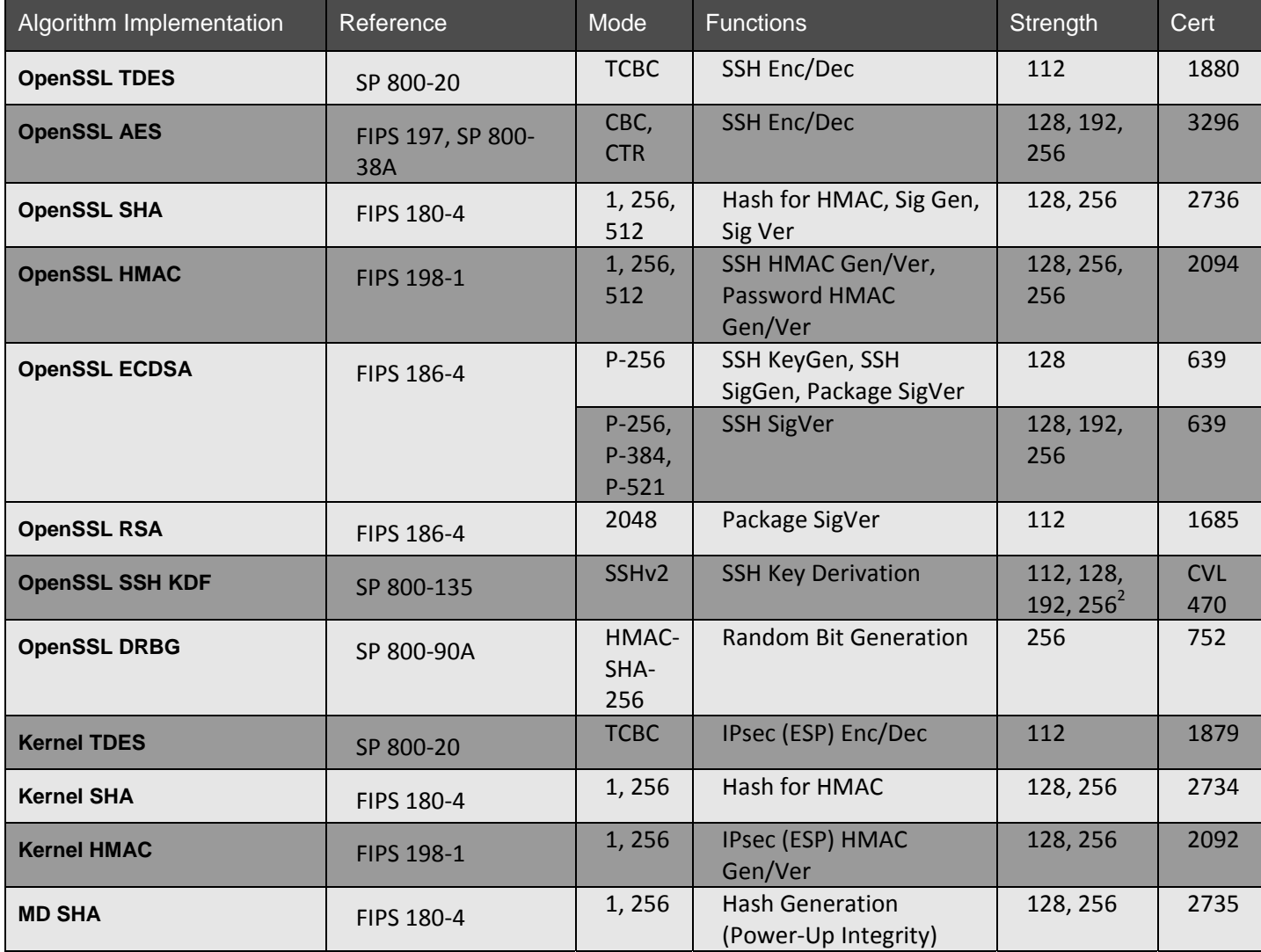

 $\overline{a}$ 

The user of the module should review the Algorithm Transition Tables, available at the CMVP website (http://csrc.nist.gov/groups/STM/cmvp/) to determine the current status of algorithms and key lengths used in the module.<br><sup>2</sup> The strength of the SSH KDF is the minimum of the Key Agreement method and the HMAC used.

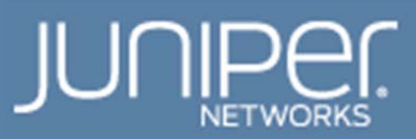

The cryptographic modules also support the following non-Approved algorithms, which are allowed for use in FIPS mode:

- Non-SP 800-56A Compliant Diffie-Hellman and EC Diffie-Hellman [IG D.8] Diffie-Hellman (key agreement; key establishment methodology provides between 112 and 192 bits of encryption strength).
- EC Diffie-Hellman (key agreement; key establishment methodology provides between 112 and 256 bits of encryption strength)
- Non-Deterministic Random Number Generators (NDRNG) used as input for entropy and to seed the Approved HMAC-DRBG
- HMAC-SHA-1-96 (HMAC Certs. #2092 and #2094) [IG A.8] Hash Message Authentication Code truncated to 96-bits. Allowed for use in FIPS mode when an Approved algorithm is not required.

The cryptographic module supports the commercially available SSHv2 protocol for key establishment in accordance with FIPS 140-2 Annex D.

## **Placing the Module in the Approved Mode of Operation**

The cryptographic officer shall place the module in FIPS Approved mode by following the instruction in the *Junos OS for EX Series Ethernet Switches, Release 14.1R4 FIPS* or *Junos OS for M, MX, PTX, and T Series Routers, Release 14.1R4: FIPS* document.

The operator can verify that the module is in FIPS Approved mode by observing the CLI prompt in Operational Mode and Configuration Modes which will have the format "<user>@<device name>:fips" where the device name is configured in under host-name. The Crypto-Officer can also use the "show system fips level" command to determine if the module is operating in FIPS mode.

## **Non-FIPS Mode of Operation**

The module has a Non-Approved mode of operation. If the module has been in a FIPS Approved mode of operation, the cryptographic officer can configure the module to run in a Non-Approved mode by following the instruction in the *Junos OS for EX Series Ethernet Switches, Release 14.1R4 FIPS or Junos OS for M, MX, PTX, and T Series Routers, Release 14.1R4: FIPS.* 

The Non-Approved mode of operation supports the same algorithms that are supported in the Approved mode of operation. The Non-Approved mode of operation enables unencrypted methods of communicating with the module (i.e. telnet, Rlogin, FTP, Finger, RSH and TFTP). The module zeroizes all CSPs before transitioning to the Non-Approved mode of operation.

# **4. Ports and Interfaces**

The cryptographic module supports the physical ports and corresponding logical interfaces identified below. The flow of the data, control and status through the interfaces is controlled by the cryptographic module. The interfaces can be categorized into following logical interfaces defined by FIPS 140-2:

- Data Input Interface
- Data Out Interface

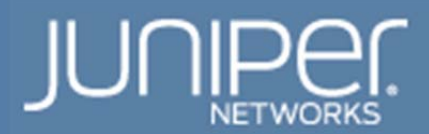

- Control Input Interface
- Status Output Interface
- Power Interface

The physical ports can be mapped to the logical interfaces. The mapping of the logical interfaces to the physical ports is shown in the following table:

#### **Table 4- FIPS 140-2 Ports/Interfaces**

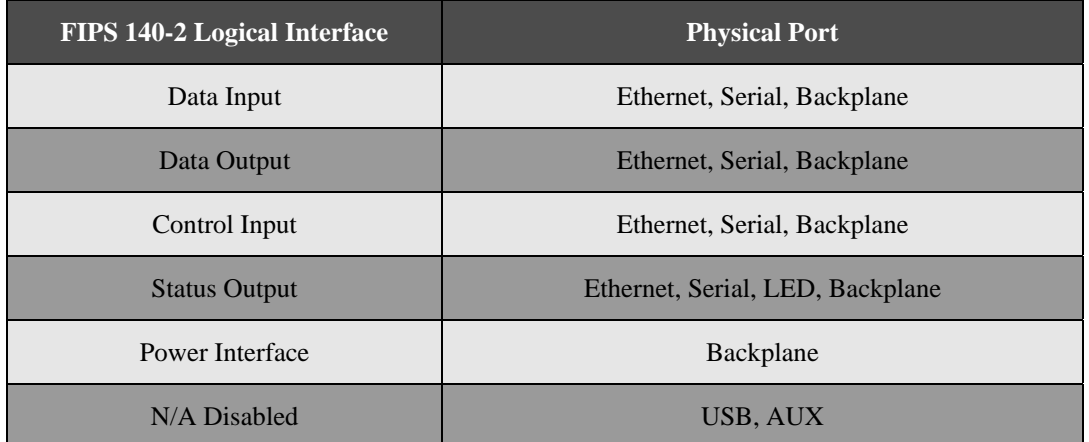

The flow of input and output of data, control, and status is managed by the cryptographic module. Details of each model's hardware are available in the guides listed in Table 5.

#### **Table 5 –Hardware Guides**

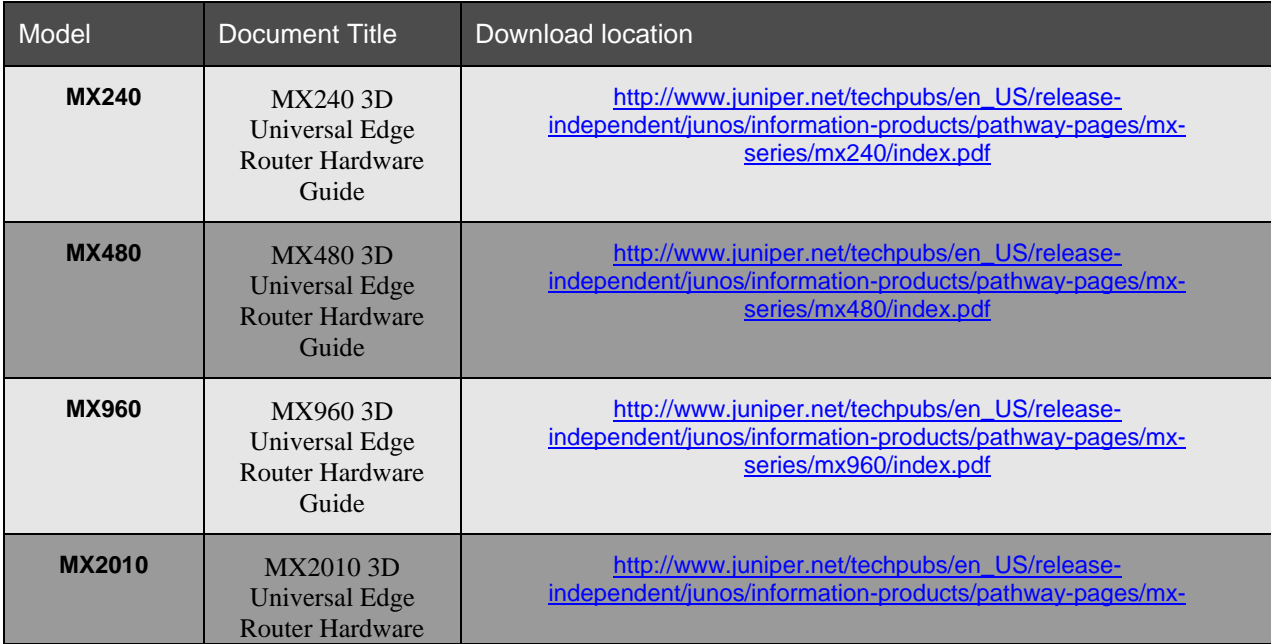

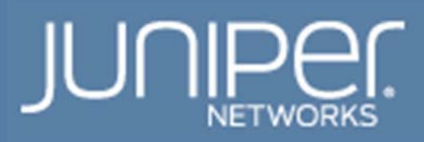

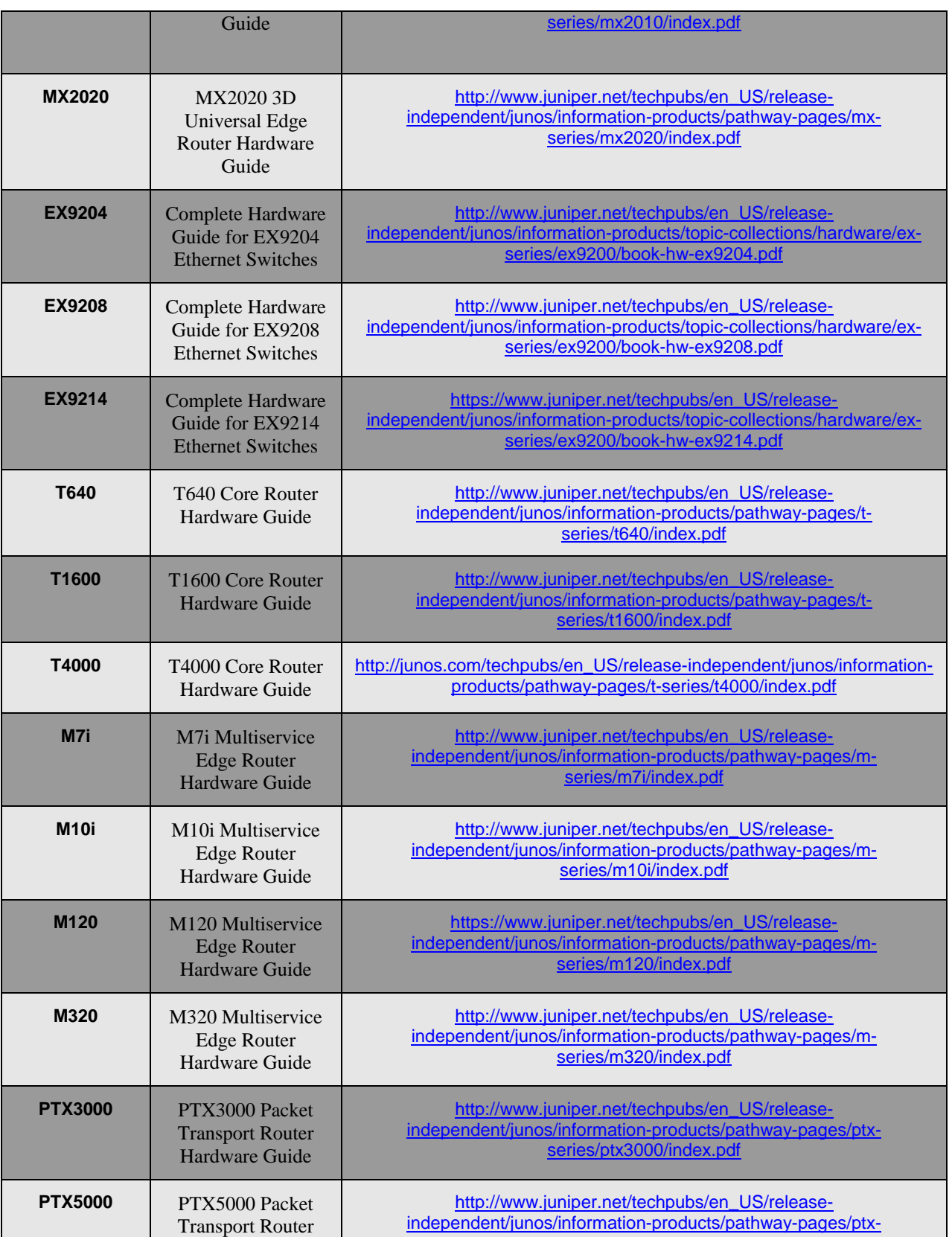

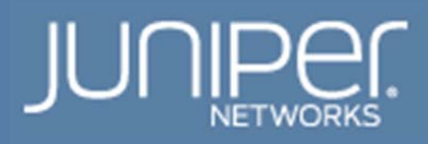

Page 14 FIPS Policy

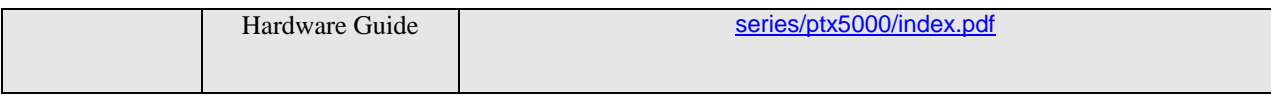

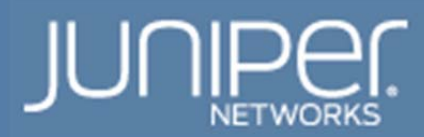

# **5. Identification and Authentication Policy**

## **Assumption of Roles**

The cryptographic module supports operator roles as follows:

- Cryptographic Officer (CO)
- User
- RE-to-RE

## **Table 6- Roles and Required Identification and Authentication**

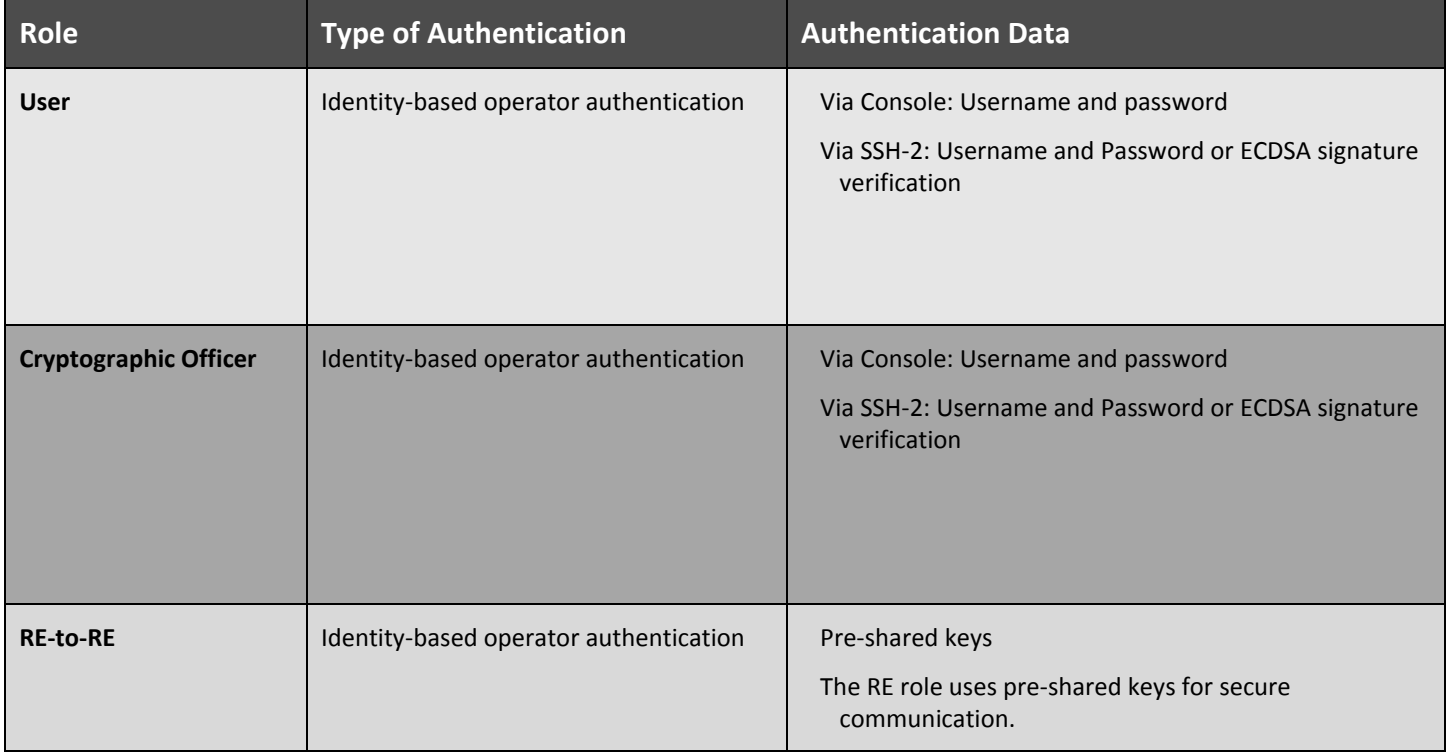

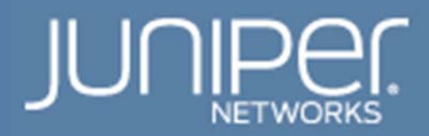

#### **Table 7- Strengths of Authentication Mechanisms**

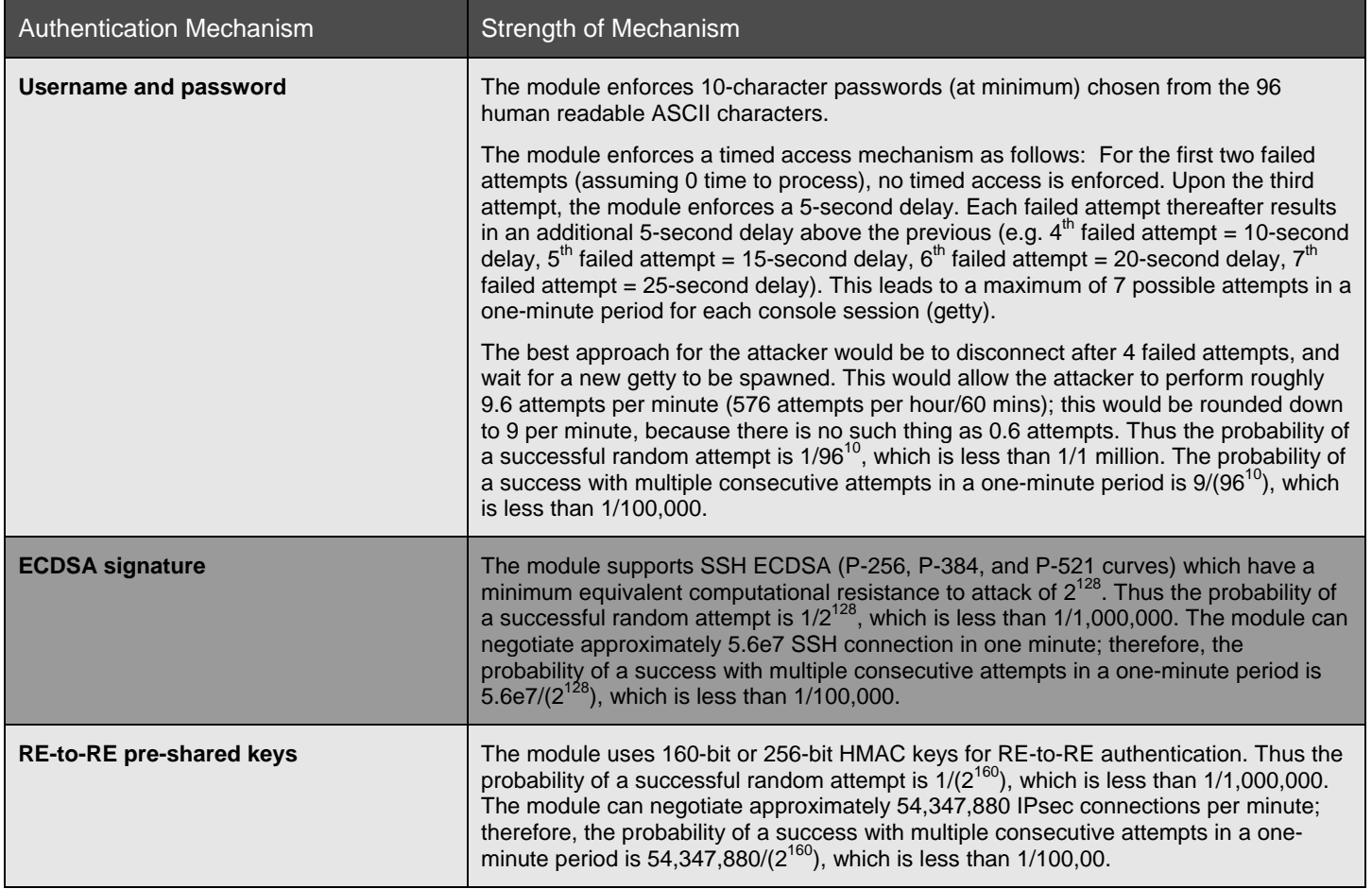

# **6. Access Control Policy - Roles and Services**

#### Crypto Officer Role

The Crypto-Officer (CO) configures and monitors the module via a console or SSH connection. The cryptographic Officer has permission to view and edit secrets within the module. Descriptions of the services available to the Crypto-Officer role are provided in the Table 8.

User Role

The User role accesses the module's cryptographic services that include monitoring the Routing Engine via the console or SSH. The User Role may not change the configuration. Table 8 lists the services available to the User Role.

RE-to-RE Role

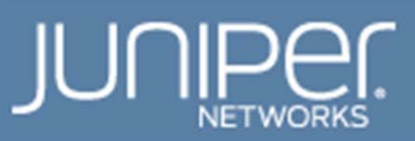

The RE (Routing Engine) role provides for communication with a redundant RE in the switch to enable failover capabilities. Communication between two (2) REs is performed using a secure IPSsec protocol. Note: All REs support the RE-to-RE role; however, the M7i chassis only physically houses a single RE, so the RE-to-RE role cannot be utilized with the M7i chassis.

## **Table 8- Services Authorized for Roles in Approved FIPS mode**

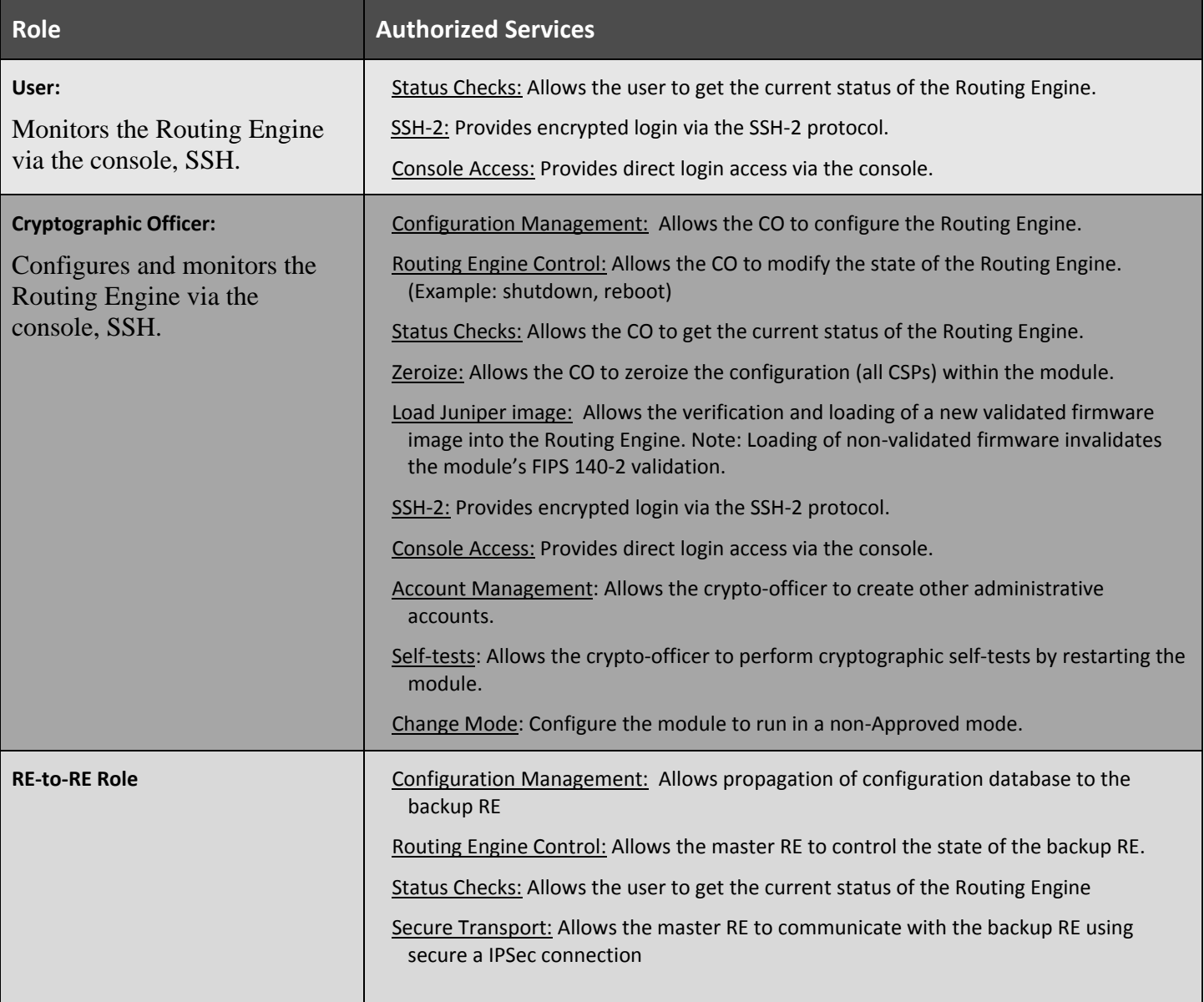

#### **Unauthenticated Services**

The cryptographic module supports the following unauthenticated services:

• Show Status: Provides the current status of the cryptographic module (LEDs).

#### **Non‐FIPS Mode Services**

The cryptographic module supports the following services in a non-FIPS Approved mode of operation in addition to all the services that are listed above as available in the FIPS Approved mode of operation:

- Change Mode- Configure the module to run in a FIPS Approved mode: Enabled by crypto-officer
- Telnet and Rlogin, FTP, Finger, RSH, TFTP: configurable by crypto-officer

#### **Table 9 - Definition of Critical Security Parameters (CSPs)**

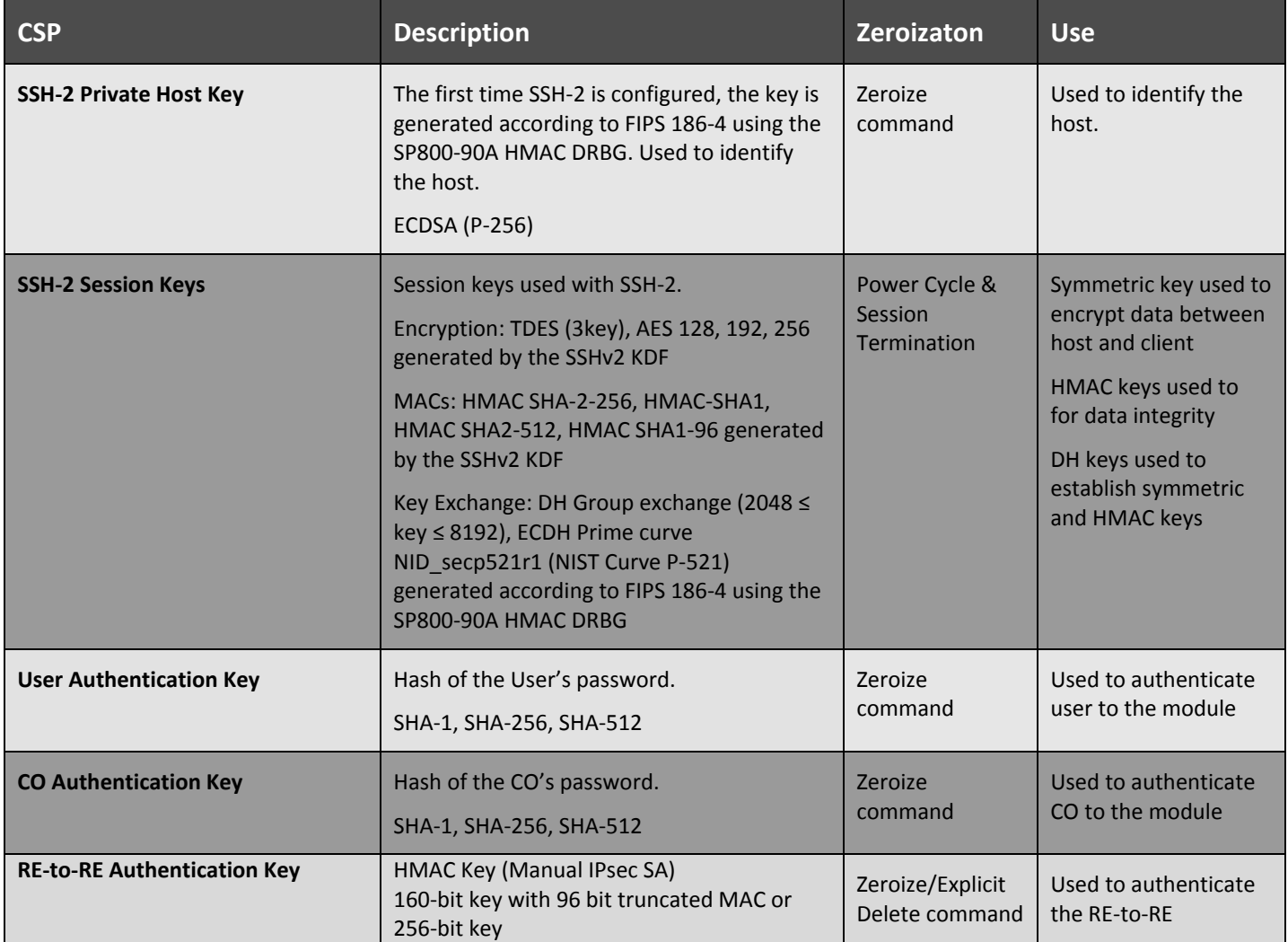

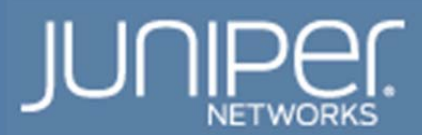

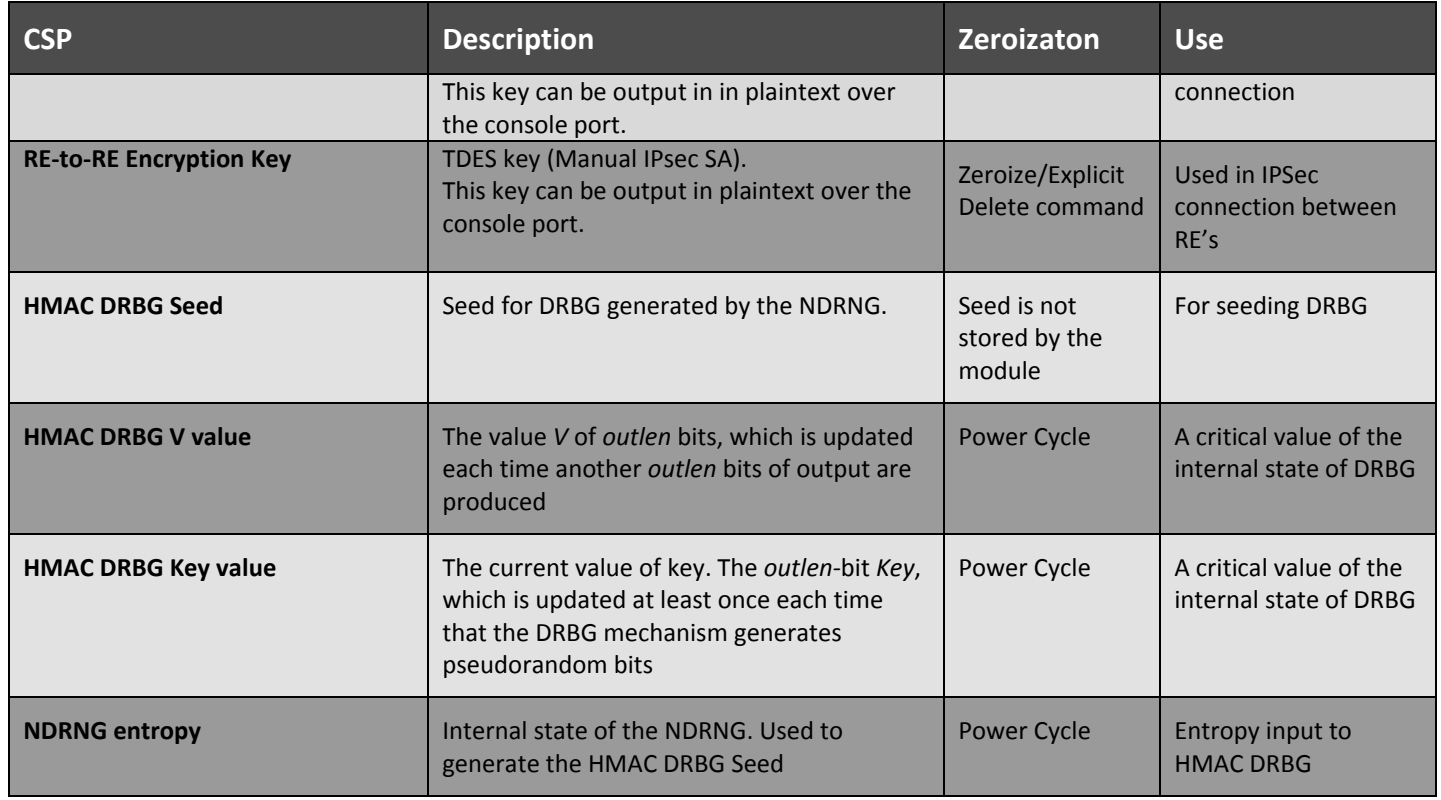

# **Table 10 - Definition of Public Keys**

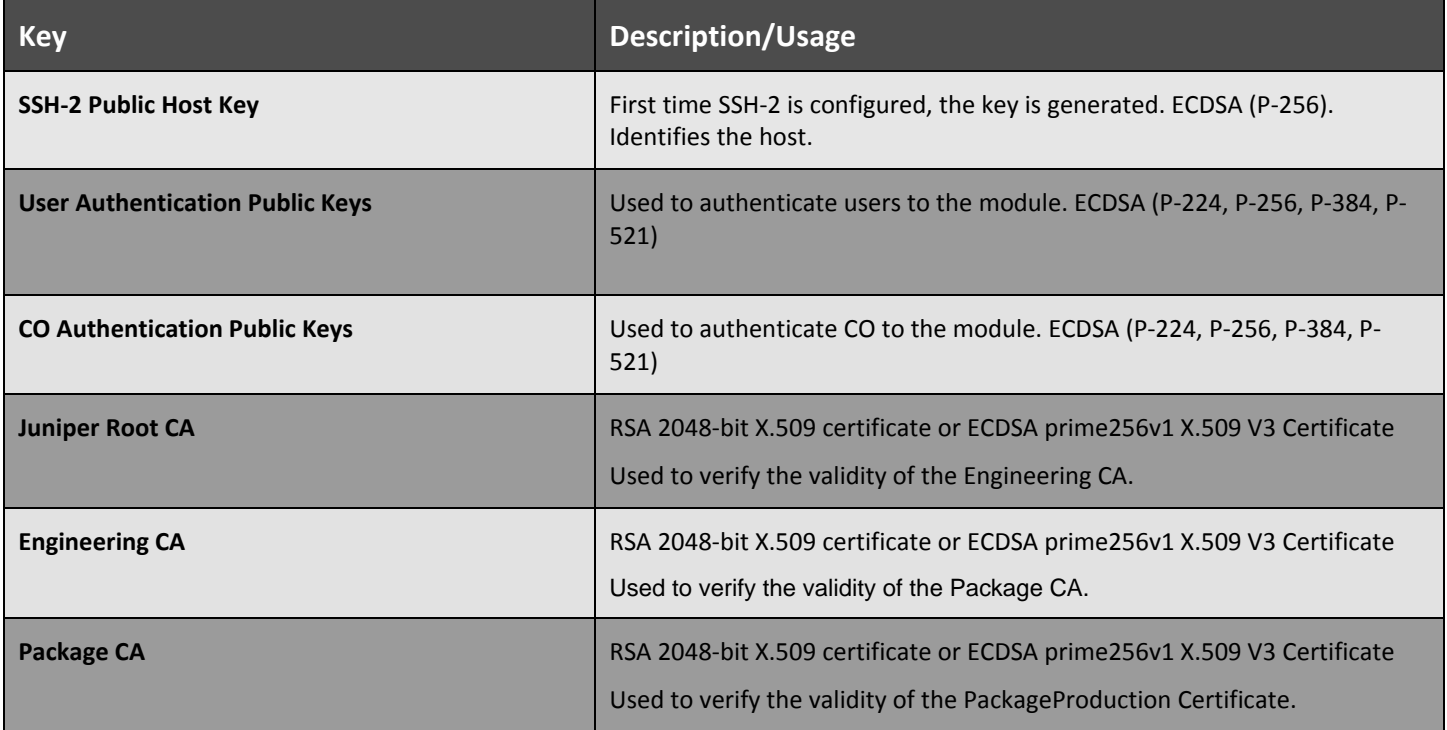

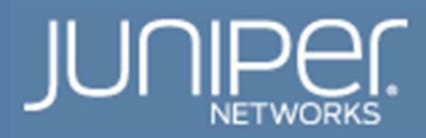

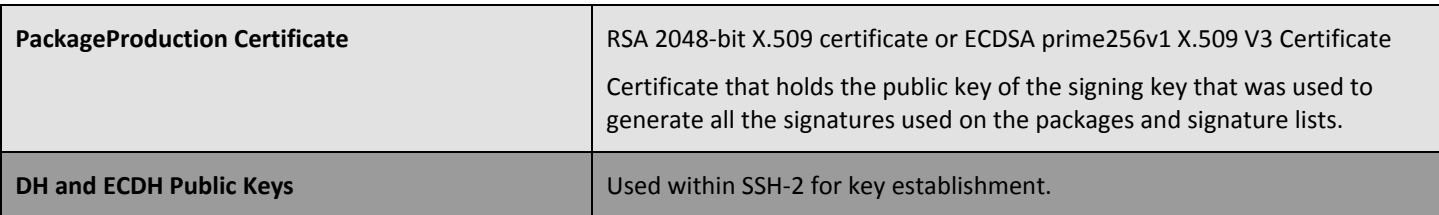

#### **Definition of CSP Modes of Access**

Table 11 defines the relationship between access to CSPs and the different module services. The modes of access shown in the table are defined as follows:

# **Table 11- CSP Access Rights within Roles & Services**

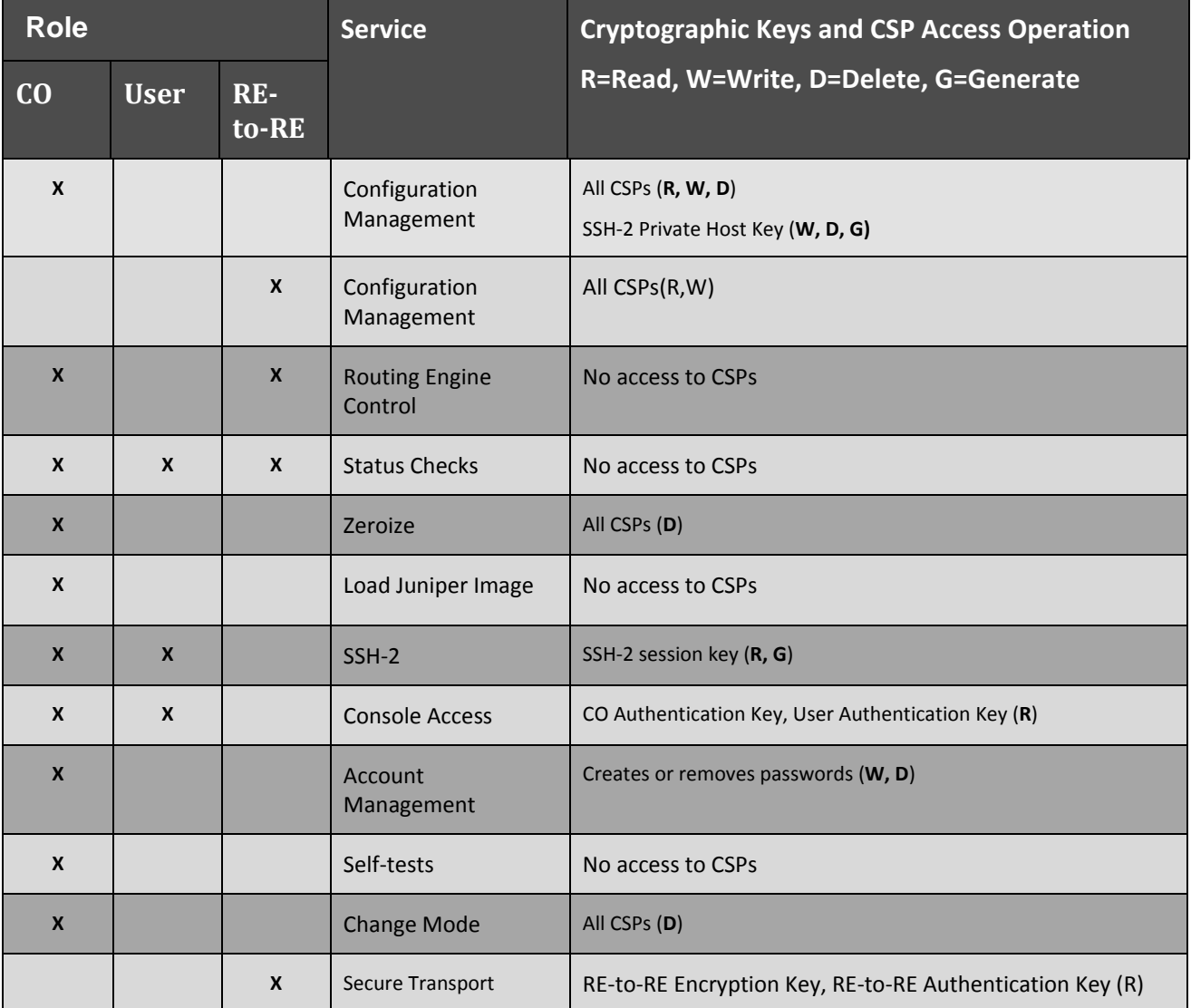

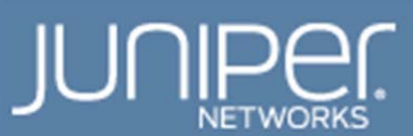

## **7. Operational Environment**

The FIPS 140-2 Operational Environment is a limited operational environment. The module's operating system is Junos OS version 14.1R4.

# **8. Security Rules**

The cryptographic module design corresponds to the cryptographic module security rules. This section documents the security rules enforced by the cryptographic module to implement the security requirements of a FIPS 140-2 Level 1 module.

In order to prevent any secure data from being released, it is important to test the cryptographic components of a security module to ensure that all components are functioning correctly. The cryptographic module performs the following self-tests:

- Power-Up Self-Tests:
	- o Cryptographic Algorithm Tests
		- OpenSSL TDES Encrypt Known Answer Tests (KAT)
		- **OpenSSL TDES Decrypt KAT**
		- **•** OpenSSL AES Encrypt KAT
		- **DenSSL AES Decrypt KAT**
		- OpenSSL HMAC-SHA-1, HMAC-SHA-256, and HMAC-SHA-512 KATs
		- **DenSSL ECDSA Sign KAT**
		- **DenSSL ECDSA Verify KAT**
		- **DenSSL RSA Verify KAT**
		- **•** OpenSSL SSHv2 KDF KAT
		- OpenSSL FIPS SP 800-90A HMAC DRBG KAT
		- Kernel TDES Encrypt/Decrypt KATs
		- Kernel HMAC-SHA-1, HMAC-SHA-256 KATs
		- **MD SHA-1 KAT**
	- o Firmware integrity test:
		- ECDSA signature verification (P-256, SHA-256)
		- Critical functions tests
		- Verification of Limited Environment
- Conditional self-tests:
	- o Pairwise consistency tests
		- **ECDSA** pairwise consistency test (sign/verify)
	- o Firmware load test: ECDSA signature verification (P-256, SHA-256) or RSA digital signature verification (2048-bit key)
	- o Key entry test: Duplicate key entries test
	- o Continuous random number generator test: performed on the Approved FIPS SP800-90A DRBG and the NDRNG before each use.

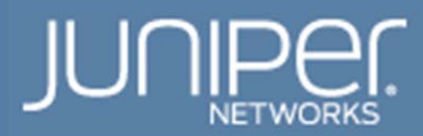

Any time the cryptographic module is in an idle state, the operator is capable of commanding the modules to perform the power-up self-test by power-cycling the module. Upon successful completion of self-tests, the module displays a solid "online LED" and displays "FIPS Self-tests Passed" on the console.

Data output is inhibited during key generation, self-tests, zeroization, and error states.

Status information does not contain CSPs or sensitive data that if misused could lead to a compromise of the modules.

The module requires two (2) independent internal actions to be performed prior to outputting plaintext CSPs.

The module does not support bypass.

The module supports concurrent operators.

The CO must maintain control of the module until the zeroization process completes successfully.

## **9. Physical Security Policy**

The modules physical embodiment is that of a multi-chip embedded device that meets the FIPS 140-2 Level 1 physically security requirements. The module is composed of commercial grade components.

A tamper evident seal must be installed over the USB port. The tamper evident seal will show evidence if the USB port is used. See Crypto Officer Guidance for placement and instructions on applying the tamper evident seal. The tamper seal has not been tested to FIPS 140-2 requirements.

## **10. Mitigation of Other Attacks Policy**

The module does not implement mitigations for any other attacks.

#### **11. Guidance**

#### **Crypto-Officer Guidance**

#### **Enabling FIPS Approved Mode of Operation**

The crypto-officer is responsible for initializing the module in a FIPS Approved mode of operation. The FIPS-Approved mode of operation is not automatically enabled. The crypto-officer should follow the steps found in the *Junos OS for EX Series Ethernet Switches, Release 14.1R4 FIPS* or *Junos OS for M, MX, PTX, and T Series Routers, Release 14.1R4: FIPS* document Chapter 2. The crypto-officer must apply the tamper evident label(s) on the module for a FIPS Approved mode of operation.

#### **Placing the Module in a Non-Approved Mode of Operation**

As Crypto Officer, the operator may need to disable FIPS mode of operation on the routing engine to return it to non-FIPS operation. To disable FIPS mode on the routing engine follow the steps found in the *Junos OS for EX* 

## **Tamper Evident Labels**

The Routing Engine requires one (1) tamper evident seal over the USB port to operate in a FIPS Approved mode of operation. The crypto-officer can obtain tamper evident seals from Juniper Networks using the part number **520-052564**.

The crypto-officer is responsible for applying and checking the seal on the routing engine periodically to verify the security of the module is maintained.

## Tamper Evident Seal Instructions

Each routing engine platform requires a tamper-evident seal on its USB port. For all seal applications, follow these general instructions:

- 1. Handle the seal with care. Do not touch the adhesive side. Do not cut a seal to make it fit.
- 2. Make sure all surfaces to which the seal are applied are clean and dry and clear of any residue.
- 3. Apply the seal with firm pressure across the seal to ensure adhesion. Allow at least 1 hour for the adhesive to cure.

Routing Engine Tamper-Evident Seal Application

Apply one tamper-evident seal to the USB port to secure routing engine cryptographic module.

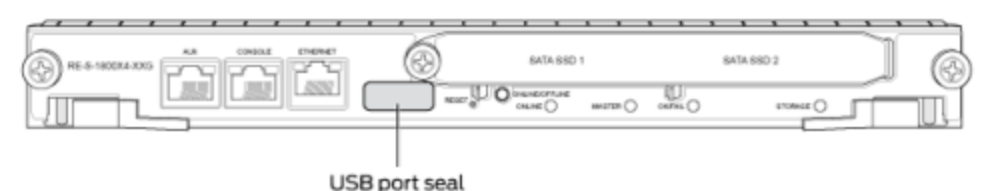

**Figure 6: Example Tamper-Evident Seal Location on a RE-S-1800X4-XXG** 

## **User Guidance**

The user should verify that the module is operating in the desired mode of operation (FIPS Approved mode or Non-Approved mode) by displaying the FIPS level currently on the switch. A switch enabled in FIPS Approved mode is at level 1 or 2 (there is no difference between 1 and 2). A switch in the Non-Approved mode is at level 0.

Display the FIPS level currently on the switch [edit] root@switch:fips# show system fips level

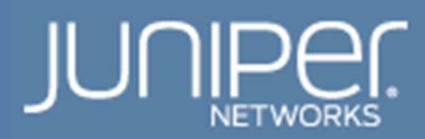

# **12. Acronyms**

#### **Table 12- Acronyms**

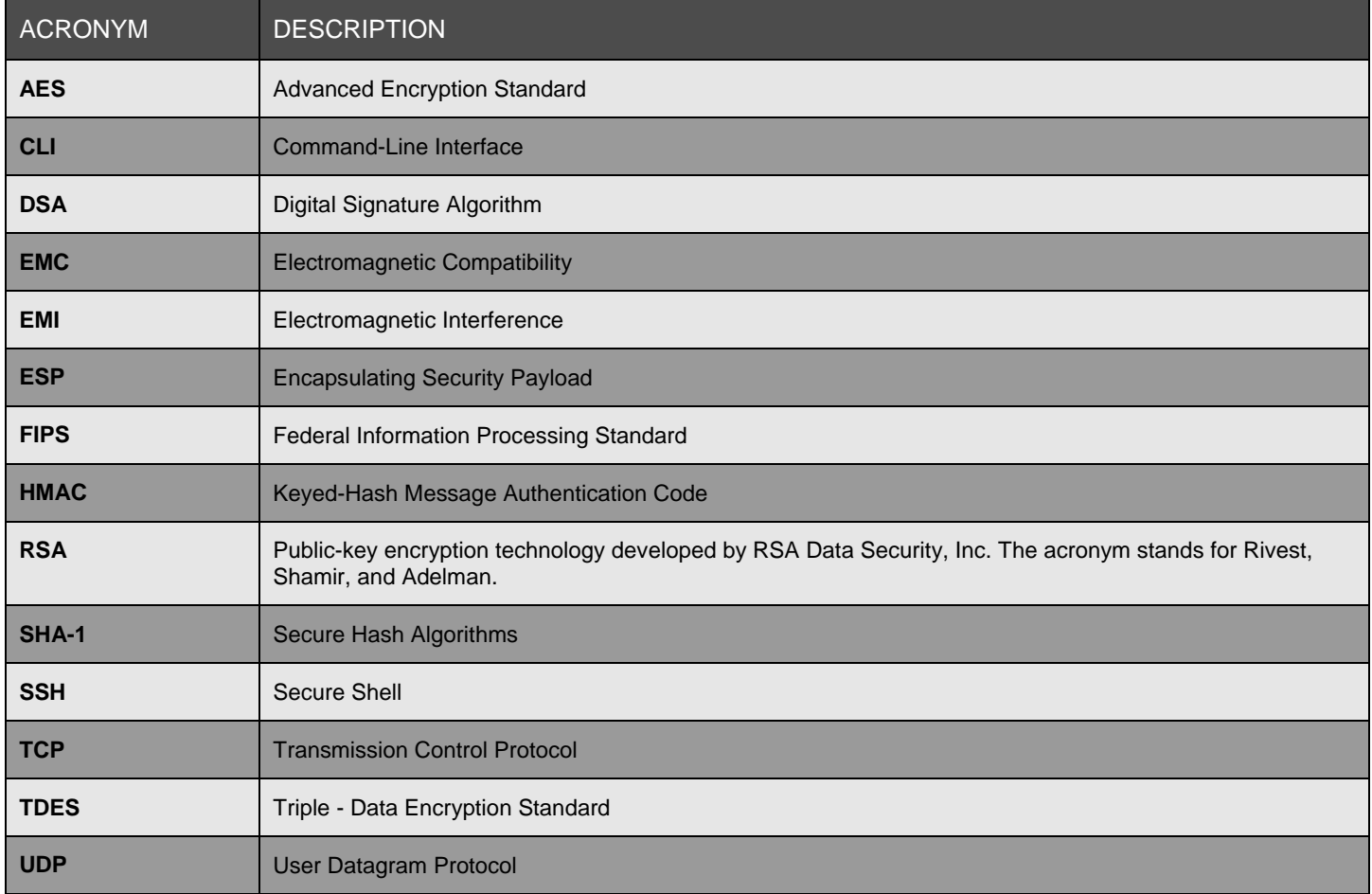

## **About Juniper Networks**

Juniper Networks was founded on a simple but incredibly powerful vision for the future of the network: "Connect everything. Empower everyone."

We believe the network is the single greatest vehicle for knowledge, understanding, and human advancement the world has ever known. We are dedicated to uncovering new ideas and creating the innovations that will serve the exponential demands of the networked world. To do this, we're leading the charge to architecting the new network, built on simplicity, security, openness and scale.

Copyright © 2015 Juniper Networks, Inc.